# Adobe Photoshop 2021 (Version 22.4.1) Product Key Activation X64

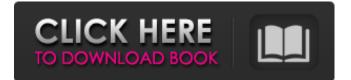

# Adobe Photoshop 2021 (Version 22.4.1) Crack (2022)

| \*\*CREATING SMALL IMAGE ASSET SETUP PACKAGES\*\* --- | --- There are many sizes of image that can be ready for printing or for digital display. Think about every company that has a website, such as yours, and how they're distributing images for use on their websites and blogs. You must have a variety of images of various sizes to cover all of these situations. Creating and organizing images that are in different sizes and formats can be a challenging task. Luckily, you don't have to create an army of image-saving programs. You can use Photoshop to save images in a variety of formats, including tiff, jpg, jpeg, and png. \*\*Figure 3-7:\*\* Photoshop offers many ways to save and share images. \* \* \* \*\*Figure 3-8:\*\* Edit images in Photoshop. | --- | ---

### Adobe Photoshop 2021 (Version 22.4.1) Crack+ Free Download (Latest)

While Photoshop is big, powerful and fairly expensive, Elements is a smaller, less-powerful and much cheaper alternative to Adobe Photoshop. You can use Elements to edit all kinds of images, from digital pictures to still images and slideshows. What is Photoshop Elements? An introduction to all three versions of Photoshop Elements Compatibility issues with older (older version of) plugins for Elements Elements for Designers can be used to create new websites, logos, posters and presentations Used to create animated slide shows, vector images, graphic designs and photo filters All three versions of Photoshop Elements share the same underlying software. They all use the same file formats. Adobe Photoshop Elements is a free alternative to Photoshop. You can find out more about the differences and similarities between Photoshop and Elements. Different interfaces, brand and folder structure Elements is made up of two parts: The application Elements is made up of two parts: The left column contains menus and tool bars, while the right column is used for editing. Useful Elements for Designers tools The Applications tool This button takes you back to the Applications tool, where you can open and create new documents. You'll find most of the items you need in the main palette. Selecting Tools You can select tools using the keyboard. The tool palettes are designed to make it easy to guickly access the items you need for your next project. Each tool has a keyboard shortcut assigned to it. You can change the keyboard shortcuts in the Options menu. The options are found in the main Elements interface. In the Options menu, you can also change the display options for the tool palettes. Save and open file dialogs To open a new document, click the File icon from the Applications tool. In the Save As dialog, you can name the file and choose a location on your computer or share it online. You can also open an image in Photoshop Elements by clicking the Open, and choosing a file on your computer or on a network drive. Elements for Designers can use the Save As dialog to save files with specific names, such as logo 1.psd. The File Path dialog box You can create new files using the File Path dialog box. Click the File Path menu to access it. Use the Up and Down buttons to change folders 9b3c6dd9d5

### Adobe Photoshop 2021 (Version 22.4.1) Crack + Activator For Windows

Q: Use third-party CSS in ZF2 view templates I am using ZF2 to create a responsive theme for an existing website. The theme uses a main.min.css for the styles. How do I tell ZF2 to use the main.min.css file with the vars as defined in my styles? I did read this about templates and how they work, but I am getting stuck here. My structure looks like this: views |--Layout | |--index.phtml |--View | |--index.phtml |--templates | |--core | | |--override | | | |--min | | | | |--app | | | | | |--min.css I tried adding the styles to the theme.libraries.yml (as also described on like this: templates: layout: templates:

#### What's New in the Adobe Photoshop 2021 (Version 22.4.1)?

On Jan. 6, a new "badge" will be issued in the name of 70 years of existence of the United States. In particular, the new year will bring the issuance of "Badges of Honor" — a kind of federal recognition for many workers and especially employers. Civic groups and other employers will benefit from this new recognition. Do your employees know that the United States is nearly 70 years old? Is that important to them? Are they likely to ask about the history of the United States, or is it just a government function that is not that important to them? There is an easy way to answer these questions. If you are an employer, you could simply invite all of your employees to learn about the federal government by presenting them with a book about the founding of the country. Who would not want to read about the history of the United States? This knowledge is not only important, but it is also a very civic pursuit. What is important is that your employees learn the history of the United States. They will appreciate it and see how it relates to their own lives. This is important for the education of your employees. Many will form their political views by their own experiences. When they learn about the history of the United States and their own country, they will be better educated about the United States. It will also make them more satisfied with their life. Many people are critical of government because they view it as not giving them what they think they deserve. But most people do not know the history of the United States. This national document is basically a history of how the United States has been governed. In addition, employees will learn that America is not the only country in the world. It will also show them how the United States has prospered despite our own history. Why is this kind of national recognition important to an employer? Many employers realize that they could benefit from having their employees become more familiar with American history. They know they do not want to offend their employees with this "patriotic" treat. But they also do not want to leave their employees in the dark. The programs are aimed at promoting individualism. Many employees will complain that the government is involved in too many things. This program is a way for a business to promote patriotism and civics. If you would like to invite your employees to participate in this program, there are many places that

# System Requirements:

Minimum: OS: Windows XP, Vista, 7 (32-bit) or Windows 8 (32-bit), 8.1 or 10 (64-bit) Processor: Intel® Core<sup>™</sup> 2 Duo or better Memory: 2 GB RAM Video: NVIDIA® GeForce 9800 GT, ATI Radeon® X1600 or better (64-bit) DirectX®: Version 9.0 Hard Disk Space: 1 GB available space Sound Card: DirectX 9.0-compatible sound card Additional Notes: This version

https://www.ci.neptune-

beach.fl.us/sites/g/files/vyhlif3516/f/uploads/2022\_city\_council\_meeting\_calendar.pdf https://iyihabergazetesi.org/wp-content/uploads/2022/07/winfkael.pdf

https://genomics.ucsf.edu/system/files/webform/ccglorders/Adobe-Photoshop-2022-Version-2302.pdf https://alaediin.com/wp-content/uploads/2022/07/parsrena.pdf

https://rakyatmaluku.id/upload/files/2022/07/HekhTQs5Dt64QsWP8j4c\_05\_8f298c9e208c1e90e94735 fd5cead1ae\_file.pdf

https://solvefortomorrow.com/upload/files/2022/07/LDx6iMg1kv6e1Kn4t7kQ\_05\_ee9c5b3c0f9d652f4 55e3a9b56b6f876\_file.pdf

http://dungnokym.yolasite.com/resources/Adobe-Photoshop-2022-version-23-Free-Download-For-PC-2022.pdf

https://www.rentbd.net/adobe-photoshop-cc-2019-license-code-keygen-win-mac-2022/

http://dealskingdom.com/photoshop-2021-version-22-5-1-nulled-incl-product-key-2022/

https://trello.com/c/7JxSuD6o/159-adobe-photoshop-2022-version-230-keygenerator-x64-latest-2022 https://entrepreneurlifecompliance.com/wp-content/uploads/2022/07/latyule.pdf

https://www.scoutgambia.org/adobe-photoshop-2022-keygenerator-with-license-code-3264bit/ https://lapa.lv/adobe-photoshop-2021-crack-latest-2022/

http://www.getriebe-bayern.de/adobe-photoshop-2021-version-22-0-1-crack-mega-free-mac-win-april-2022/

https://www.uniting.zone/upload/files/2022/07/NAfy3zjyn5Fdt9dHvFOf\_05\_8f298c9e208c1e90e94735 fd5cead1ae\_file.pdf

http://vogelmorntennisclub.com/?p=5250

https://facethai.net/upload/files/2022/07/cfB2ZAcn85Pa69ANKCIF\_05\_ee9c5b3c0f9d652f455e3a9b56 b6f876\_file.pdf

https://www.babygotbotcourses.com/wp-content/uploads/2022/07/Photoshop\_2022\_Version\_2301\_Cr ack\_Keygen\_\_\_With\_Registration\_Code\_2022.pdf

https://www.figeac-aero.com/sites/default/files/webform/adobe-photoshop-2022-version-2311.pdf https://www.merexpression.com/upload/files/2022/07/Aknu2hIIUXoOkixHUtQo\_05\_8f298c9e208c1e9 0e94735fd5cead1ae\_file.pdf

https://www.cbdxpress.de/wp-content/uploads/opaembr.pdf

https://historic-denali-preserve-30625.herokuapp.com/Adobe\_Photoshop\_2021\_Version\_2242.pdf http://mytown247.com/?p=73846

<u>https://www.artec3d.com/ko/system/files/webform/business\_development/maupal776.pdf</u> <u>https://philippinesrantsandraves.com/upload/files/2022/07/jqM6CtTOdKozMniNOg1x\_05\_8f298c9e208</u>

cle90e94735fd5cead1ae\_file.pdf

https://starcreandove.com/wp-

<u>content/uploads/2022/07/Photoshop\_CS4\_keygen\_generator\_\_Patch\_With\_Serial\_Key\_Free.pdf</u> <u>https://trello.com/c/Hu0r6ZOg/143-photoshop-2021-version-2251-free-registration-code-pc-windows-</u> latest

https://somalicareers.com/en/photoshop-cs6-product-key-free-for-windows/

https://slimfastketo.org/adobe-photoshop-2021-version-22-5-full-license-full-product-key-for-pc-updated-2022/

https://www.fairhaven-ma.gov/sites/g/files/vyhlif7541/f/uploads/records\_access-\_retirement.pdf